$<<$   $>>$ 

<<完全自学电脑上网常用操作>>

- 13 ISBN 9787900729958
- 10 ISBN 790072995X

出版时间:2008-5

 $(2008.05)$ 

 $,$  tushu007.com

页数:168

PDF

更多资源请访问:http://www.tushu007.com

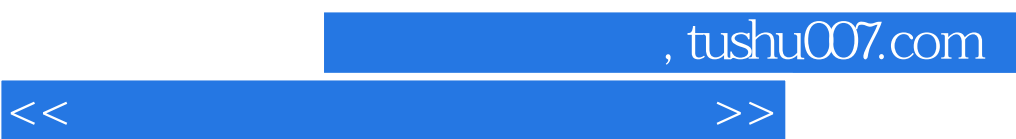

 $\rm QQ/MSN$ 

## $,$  tushu007.com

 $<<$ 

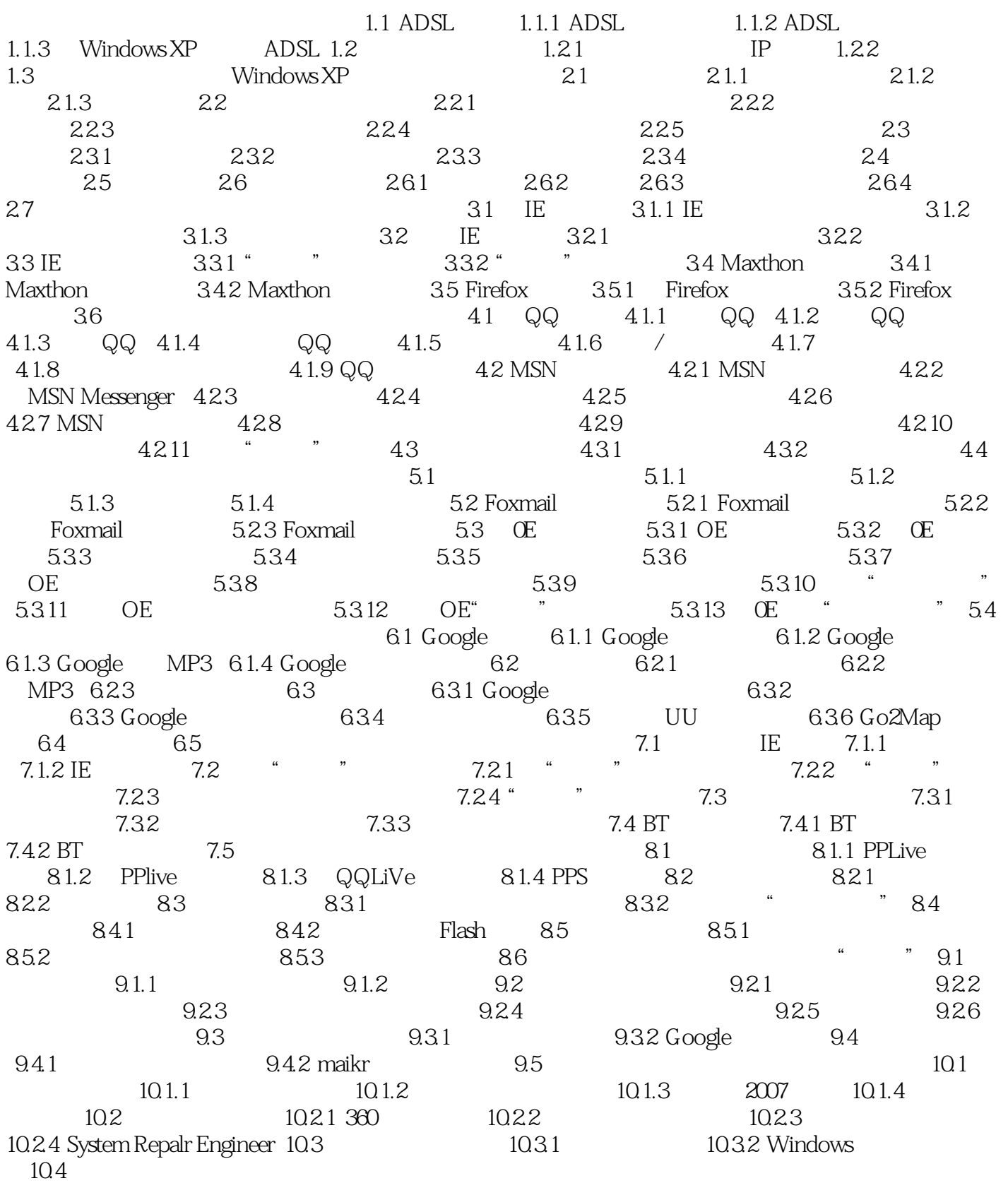

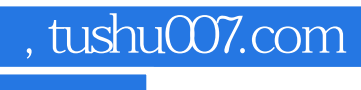

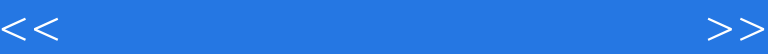

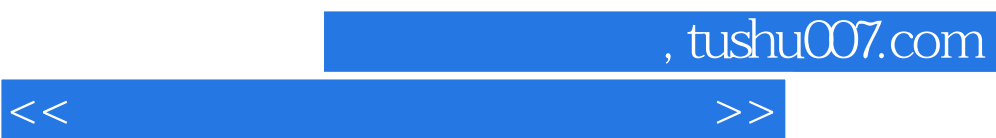

《完全自学·电脑上网常用操作》特点:书盘互动:全程语音视频教学光盘无师自通,入门基础:上

入门、自学、快速——电脑学习自助餐选材得当,图例丰富:力求以最直观、最简明易学的方式,把

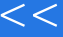

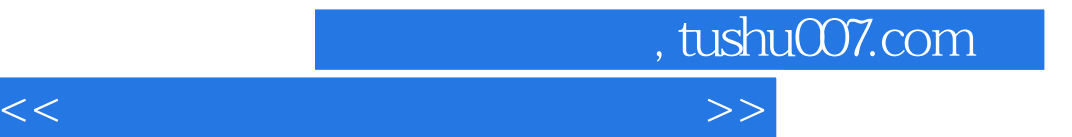

本站所提供下载的PDF图书仅提供预览和简介,请支持正版图书。

更多资源请访问:http://www.tushu007.com